## BOUCLES ET ITÉRATEURS EN PYTHON

Pour lancer un dé en Python, on peut faire  $\epsilon$  , and the contract of  $\epsilon$  and  $\epsilon$  and  $\epsilon$ 

from random import  $*$ print (randint (1,6))

mais avec cette méthode, même s'il n'est pas nécessaire de réimporter les méthodes de l'objet  $random$ , lancer le dé 20 fois est pénible.

✡✝ ✆

1. Boucler 20 fois

Essayer le script suivant :

```
\overline{\phantom{a}} \overline{\phantom{a}} \overline{\from random import *for compteur in range (20):
                  print (randint (1, 6))
```
Combien de fois le dé a-t-il été lancé en tout ?.................................

Essayer la variante suivante :

```
\epsilon \sim \epsilon \sim from random import *for compteur in range (1, 20):
              print (randint (1,6))
```
✡✝ ✆ Cette fois-ci, combien de fois le d´e a-t-il ´et´e lanc´e ?..................................

## 2. Tests sur le compteur

En fait, compteur est une variable qui change de valeur à chaque passage dans la boucle. On peut s'en convaincre en l'affichant :  $\epsilon$   $\sim$   $\epsilon$   $\sim$ 

✡✝ ✆

```
for compteur in range(5):
    print('Maintenant<sub>u</sub>le<sub>u</sub>computer<sub>u</sub>var<sub>u</sub>', compteur)
✡✝ ✆
```
Quelles sont les valeurs successives du compteur ?..............................

Compléter le script suivant pour que le compteur prenne successivement les valeurs 1, 2, 3, 4 et 5 :

 $\epsilon$   $\sim$   $\epsilon$   $\sim$  for compteur in range $( , )$ :  $print('Maintenant_{\sqcup}le_{\sqcup}compute{control}$ compteur $\sqcup$ vaut $\sqcup'$ , compteur)

3. Itérateurs et listes

En Python, on construit une liste en mettant ses éléments entre crochets; on peut mettre un itérateur dans une liste :

✡✝ ✆

 $\hat{C}$   $\hat{C}$   $\hat{C$  $print([n for n in range(10)])$ ✡✝ ✆

Compléter le script suivant pour qu'il affiche les carrés des nombres allant de  $1$ à $10$  :  $\epsilon$   $\sim$   $\epsilon$   $\sim$ 

print ( $[n**2$  for n in range(, )]) ✡✝ ✆

Dans la suite du TP, on lancera le dé 20 fois en faisant

✞ ☎ print (  $[randint(1,6)$  for n in range  $(20)]$  ) ✡✝ ✆ Combien de fois le 6 est-il sorti ?.......................

## 4. Diagramme en bâtons

Commencer par lancer le dé 100 fois :

✞ ☎ liste=[randint(1,6) for  $\texttt{n}$  in range(100)]

Pour obtenir le nombre de fois que le dé est tombé sur 6, on peut faire

✡✝ ✆

 $\epsilon$   $\sim$   $\epsilon$   $\sim$   $\parallel$  print (liste.count (6)) ✡✝ ✆

(ce qui revient `a compter le nombre de 6 dans la liste)

 $\emph{Complete}$ le tableau des effectifs suivant :

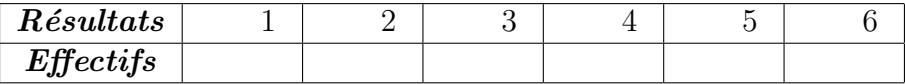

En déduire le diagramme des effectifs sur les  $100$  lancers de dés :

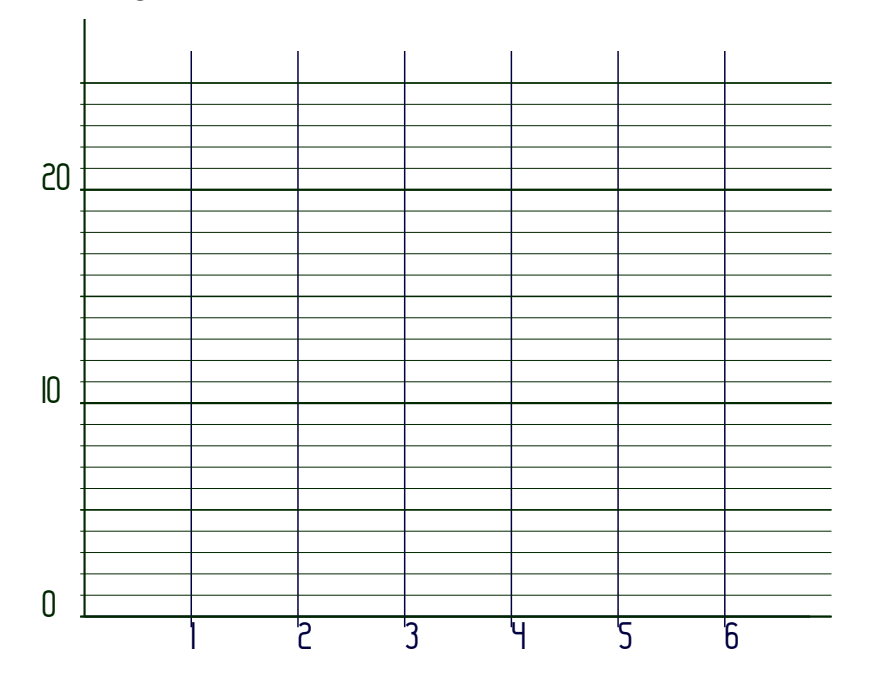